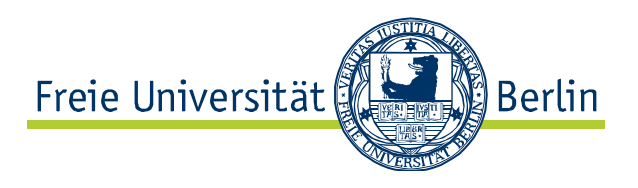

# Die digitale Tafel "Padlet"

**Steckbrief zum Tool**

## schnell & einfach Pinnen

Padlet ist eine digitale Pinnwand, die sehr einfach gestaltbar und vielfältig einsetzbar ist. Stellen Sie Informationen aus unterschiedlichen Quellen zusammen, bündeln Sie Medien verschiedenster Art an einem Ort oder nutzen Sie Padlet als privates Memoboard. Die Online-Tafel bietet Platz für Notizen, Links, Bilder & Videos.

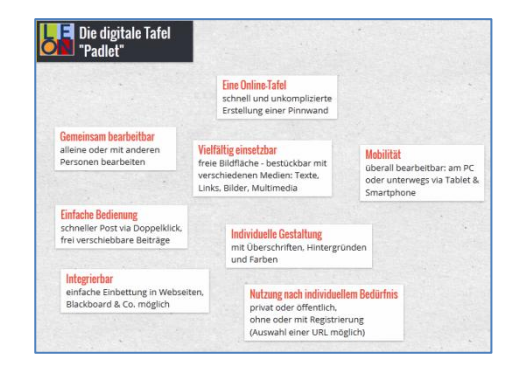

#### Beschreibung

Padlet ist eine Internet-Tafel in Form einer Pinnwand, auf der Posts bequem gesammelt und online verteilt werden können. Damit behalten Sie alles im Blick.

#### Keyfeatures/Potentiale

- schnelle und unkomplizierte Erstellung einer Pinnwand
- freie Bildfläche mit verschiedenen Medien bestückbar
- einfach via Doppelklick pinnen und Beiträge frei verschieben
- allein oder mit anderen gestalten, öffentlich oder privat
- auch von unterwegs via Tablet, Smartphone nutzbar
- Einbettung in *Blackboard*, Websites & Co. möglich

## Einsatz in Lehre und Forschung

- bequem Informationen bündeln
- Ressourcen bereitstellen (z.B. Links, Bilder, audiovisuelle Inhalte)
- Studierende zum Mitmachen anregen (z.B. Anreize für Diskussionen, Durchführung von Brainstorming, Zusammenfassung von Ergebnissen)
- Aufgaben verbreiten (z.B. Erstellung eines Zeitstrahls, Terminplaner, Video-Wall)
- Teilnehmer/innen aktivieren (z.B. spontanes Meinungsbild einholen)
- anonyme Feedbackposts sammeln
- zeit- und ortsunabhängiges Arbeiten ermöglichen
- vorbereitende Memos für wissenschaftliche Arbeiten
- gemeinsame Posts in der Forschungs-Community u.v.m.

#### Beispiele

- [Pocket Full of Design](http://de.padlet.com/wall/pocketfullofdesign1)
- [Julius Caesar and Leadership](http://de.padlet.com/wall/aplatinleadership)

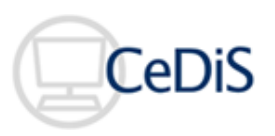

• [Weekly Planner](http://de.padlet.com/wall/PadCal)

## Zum Tool

- [http://padlet.com](http://padlet.com/)
- Wie geht`s? Hier gibt es eine [eine Video-Anleitung \(](https://www.youtube.com/watch?v=UuzciL8qCYM)YouTube)

Beratung & Kontakt AG Web 2.0 & Social Media [web20@cedis.fu-berlin.de](mailto:web20@cedis.fu-berlin.de)

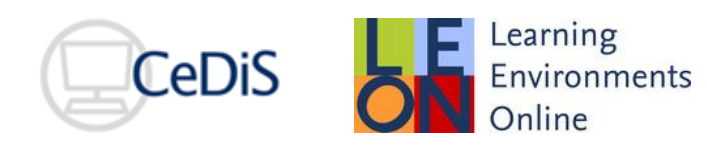

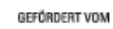

Bundesministerium Forcesmines<br>für Bildung<br>und Forschung

**SUPPORT** QUALITÄTSPAKT FÜR DIE LEHRE